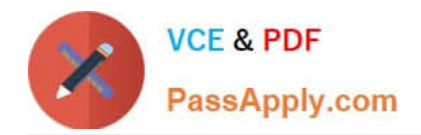

# **QSDA2019Q&As**

Qlik Sense Data Architect Certification Exam - June 2019 Release

# **Pass Qlik QSDA2019 Exam with 100% Guarantee**

Free Download Real Questions & Answers **PDF** and **VCE** file from:

**https://www.passapply.com/qsda2019.html**

100% Passing Guarantee 100% Money Back Assurance

Following Questions and Answers are all new published by Qlik Official Exam Center

**C** Instant Download After Purchase

**83 100% Money Back Guarantee** 

- 365 Days Free Update
- 800,000+ Satisfied Customers

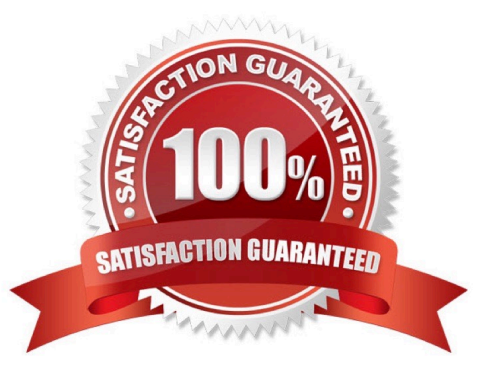

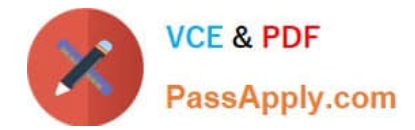

# **QUESTION 1**

Refer to the exhibit.

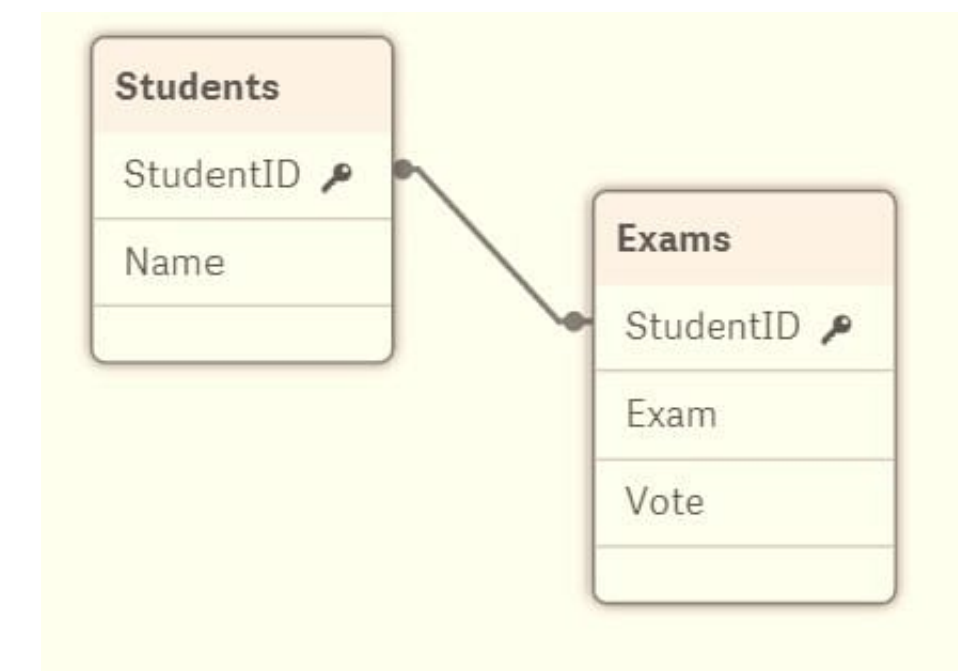

A data architect builds a simple data model to show the relationship between students and exams. The data is loaded. Every StudentID in the Exams table should be found in the Students table. Some students have NOT taken an exam.

The data architect selects the field "StudentID" from the Students table and sees the following:

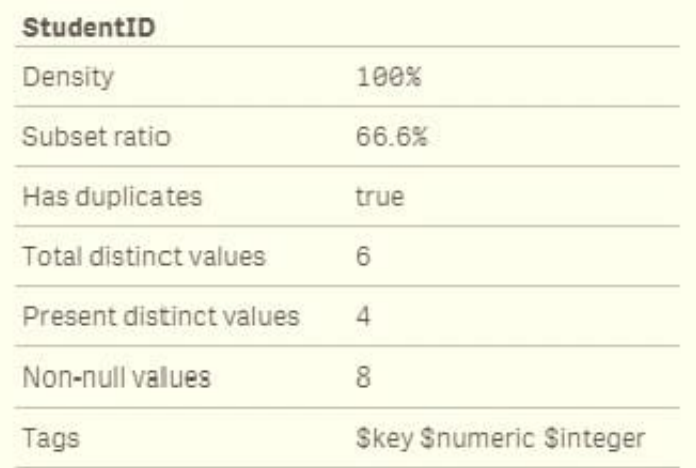

A data architect needs to fix this anomaly.

What should the data architect do to ensure data integrity?

A. Update the Students table and add 16.7% of the missing records

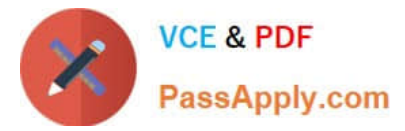

- B. Remove records from the Exams table where StudentID is null
- C. Update the Exams table and add 33.4% of the missing records
- D. In the LOAD script, add DISTINCT before the Students and Exams tables

Correct Answer: C

#### **QUESTION 2**

Multiple department fields in a dataset require a description. A data architect needs to add the department

descriptions or a default value when the department does NOT have a description.

Which strategy should the data architect use to meet these requirements?

- A. ApplyMap with two parameters after the Mapping load
- B. Left Join between tables and Description.xlsx in every Department table
- C. Enter "Missing description" in the blank rows for Description.xlsx, then use Mapping Load
- D. ApplyMap with three parameters after the Mapping load

Correct Answer: A

#### **QUESTION 3**

Users of a published app report incomplete visualizations. The data architect checks the app multiple times

and cannot replicate the error. The error affects only one team.

What is the most likely cause?

- A. An Omit field has been applied
- B. A security rule has been applied to the sheet object
- C. Section access restricts too many records
- D. The affected users were NOT added to the Section Access table

Correct Answer: A

# **QUESTION 4**

Refer to the exhibit.

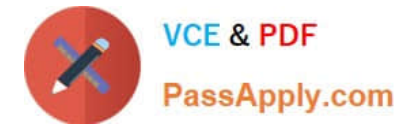

```
// **** Set Variables ****
LET vLoadStart = Now();
SET vPathExcel = 'lib://ExcelFiles (abc user)/';
// **** Load Employees table ****
Employees:
LOAD
   EmpID AS EmployeeID,
   "First Name",
   "Last Name",
   DateOfBirth,
   StartDate,
   EndDate,
   OfficeID,
   JobTitle
FROM [$(vPathExcel)employees.xlsx]
(ooxml, embedded labels, table is Employees);
set vLoadComplete = now();
```
What are the values of the variables vLoadStart and vLoadComplete after the script executes?

A. vLoadStart; \\'NOW{)\\' vLoadComplete: current system date and time when the script ended

B. vLoadStart: system date when the app was opened vLoadComplete \\'now()\\'

C. vLoadStart: system date when the app was opened vLoadComplete: current system date and time when the script ended

D. vLoadStart: current system date and time when the script started vLoadComplete: \\'now()\\'

Correct Answer: B

# **QUESTION 5**

Refer to the exhibit.

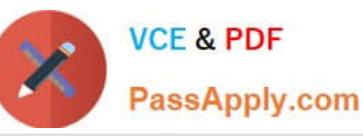

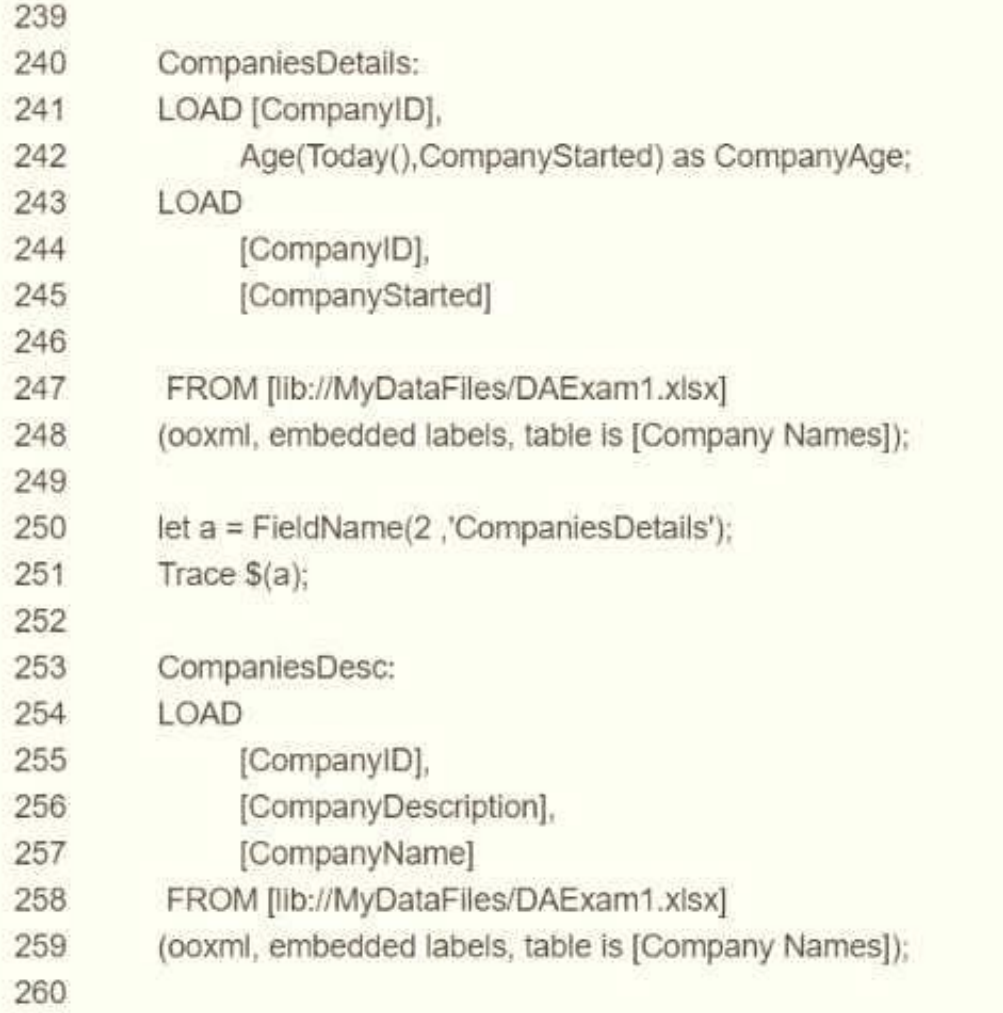

A business analyst reports that the \\'CompanyAge\\' field does NOT display for users The data architect examines the LOAD script and wants to place the breakpoint in the script to check the field name. Which line number should the data architect use?

- A. 242 because field name appears in the output Panel of the debugger
- B. 251 because the field name appears in the Variable panel of the debugger
- C. 251 because the field name appears in the Qlik Log files
- D. 251 because the field name appears in the Output panel of the debugger

Correct Answer: D

[QSDA2019 PDF Dumps](https://www.passapply.com/qsda2019.html) [QSDA2019 Practice Test](https://www.passapply.com/qsda2019.html) [QSDA2019 Braindumps](https://www.passapply.com/qsda2019.html)